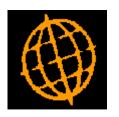

## Global 3000 Service Pack Note CL Supplier - Suspend Status

| Author  | DCP         |        |
|---------|-------------|--------|
| Project | ZP60_000479 |        |
| Version | 1.0         | 1 of 3 |

## INTRODUCTION

This service pack allows supplier accounts to be marked as suspended.

Prior to this service pack the mechanism for suspending a supplier account was to mark the supplier as being 'held' for each company with which they trade. This processing has not been changed or removed as it allows a supplier to be suspended from trading with from individual companies.

The changes introduce an additional setting of the supplier account status; this new status is 'suspended'.

When a supplier account has its status set to 'suspended', no further new invoices, logged invoices or purchase orders can be added. Existing transactions can still be paid, however, the supplier is excluded when the 'automatic selection' option is used within auto-payments.

When a supplier is set to held (for one or more of the companies trading with it) the account status is NOT automatically set to 'suspended'.

| Author  | DCP         |        |
|---------|-------------|--------|
| Project | ZP60_000479 |        |
| Version | 1.0         | 2 of 3 |

## **DOCUMENTATION CHANGES**

## **Supplier Maintenance**

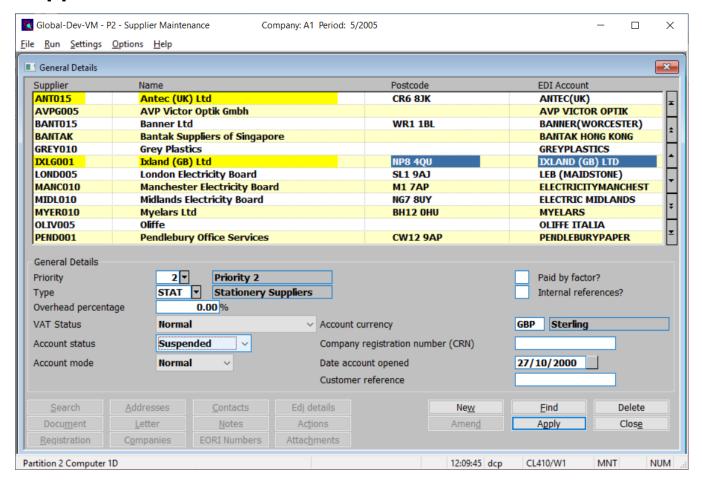

**Account status** This allows you to define the account's status. Select one of the following:

- Active. This is the default.
- Inactive. Accounts flagged as inactive are by default excluded from account searches, account enquiries, the supplier list and the supplier address list. All of these features provide the ability to include inactive accounts in their operation. If an inactive account is used during Creditor's Ledger transaction entry, you are offered the options of activating the account or abandoning the transaction.
- Suspended. This prevents new invoices, logged invoices or purchase orders being added for the supplier. Existing transactions can still be paid however, the supplier is excluded when the 'automatic selection' option is used within auto-payments.

| Author  | DCP         |        |
|---------|-------------|--------|
| Project | ZP60_000479 |        |
| Version | 1.0         | 3 of 3 |